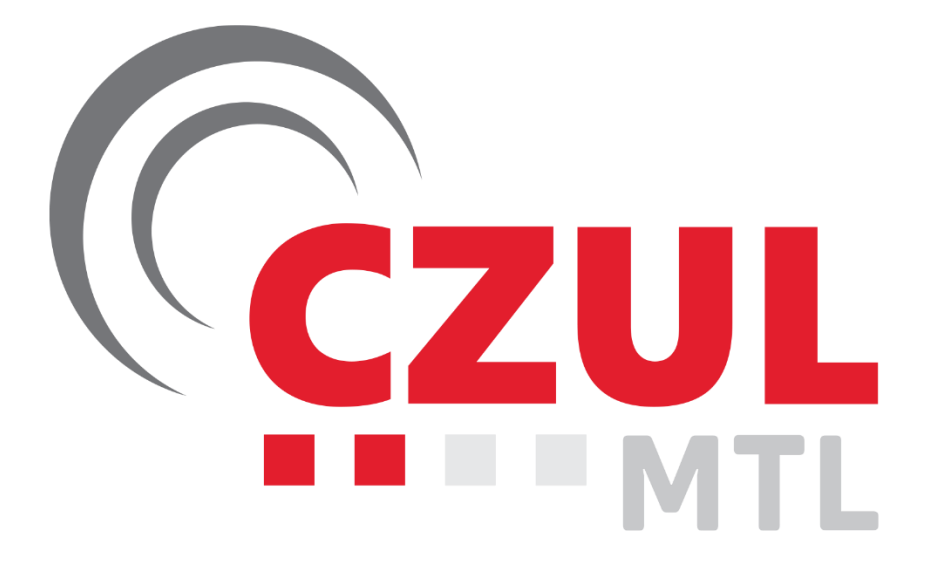

\_\_\_\_\_\_\_\_\_\_\_\_\_\_\_\_\_\_\_\_\_\_\_\_\_\_\_\_\_\_\_\_\_\_\_\_\_\_\_\_\_\_\_\_\_\_\_\_\_\_\_\_\_\_\_\_\_\_\_\_\_\_\_\_\_\_

# **Bienvenue à Montréal !**

# **Briefing pour pilotes — CYUL Version CTP2022 – 25 mars 2022**

Michel Robichaud — 1423228

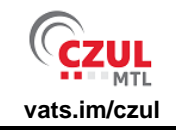

mrobichaud@czul.ca

# Table des matières

<span id="page-1-0"></span>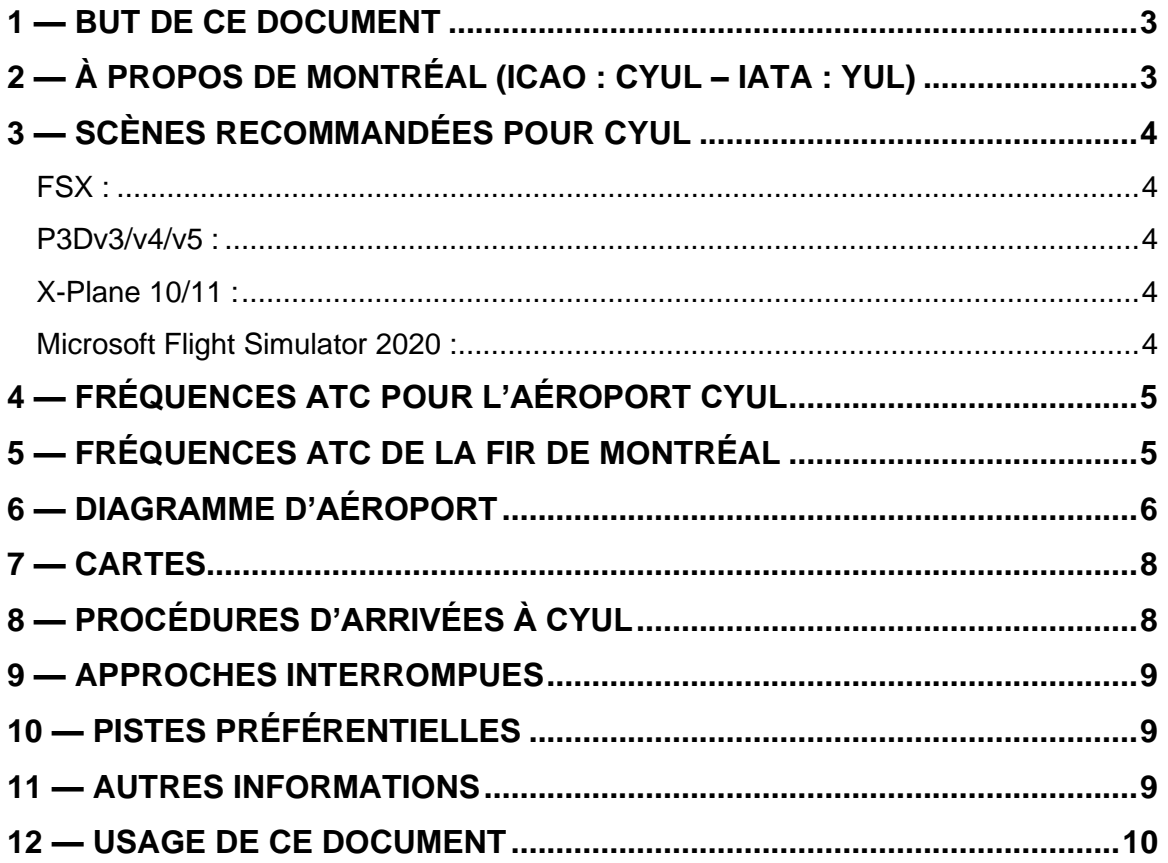

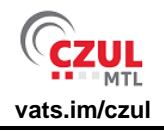

### **1 — BUT DE CE DOCUMENT**

Ce document est destiné aux fins de simulation seulement. Il ne doit pas être utilisé en aviation réelle. Son but est d'expliquer les procédures de départ et d'arrivée à l'aéroport international Pierre-Elliott-Trudeau de Montréal.

Commentaires, additions et suggestions peuvent être envoyés à l'auteur au [mrobichaud@czul.ca](mailto:mrobichaud@czul.ca)

# <span id="page-2-0"></span>**2 — À PROPOS DE MONTRÉAL (ICAO : CYUL – IATA : YUL)**

L'aéroport international Pierre-Elliott-Trudeau de Montréal ou simplement Montréal-Trudeau, anciennement l'aéroport de Dorval, est situé dans la ville de Dorval de l'agglomération de Montréal, au Québec. Il est situé à +/- 15 km (8 milles) du centre-ville de Montréal.

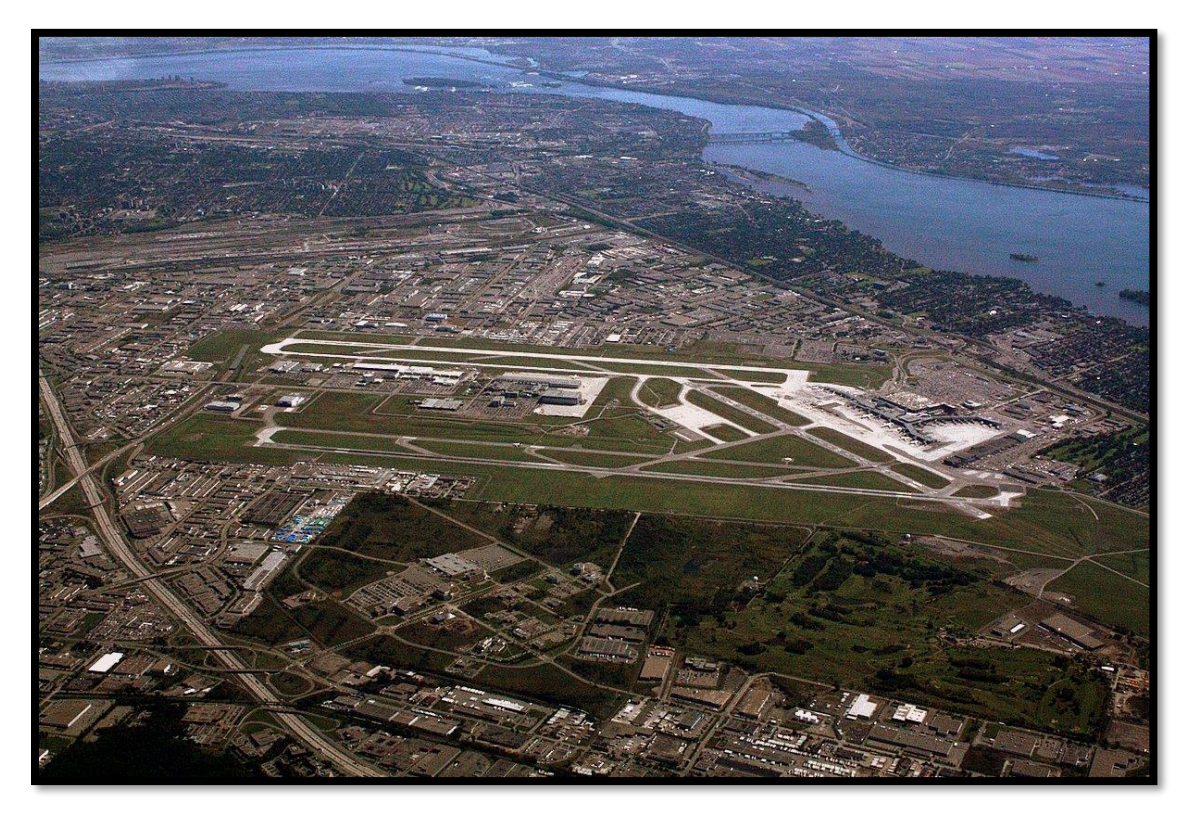

Montréal-Trudeau est l'aéroport le plus achalandé au Québec et a accueilli 19,6 millions de passagers en 2019, ce qui en a fait le troisième aéroport plus achalandé au Canada, derrière Toronto-Pearson et Vancouver. La pandémie de COVID-19 a réduit l'achalandage à 5,2 millions de passagers en 2020, et Montréal-Trudeau a glissé au 4<sup>ème</sup> rang derrière Toronto-Pearson, Vancouver et Calgary.

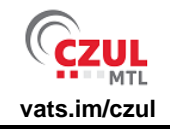

# <span id="page-3-0"></span>**3 — SCÈNES RECOMMANDÉES POUR CYUL**

#### <span id="page-3-1"></span>**FSX :**

- Gratuite :<https://library.avsim.net/esearch.php?DLID=207483>
- Payante :<http://www.flytampa.org/cyul.html>

#### <span id="page-3-2"></span>**P3Dv3/v4/v5 :**

- Gratuite : Il n'y a pas de scène gratuite pour P3Dv3 ou P3Dv4. Les scènes pour FSX fonctionnent parfois.
- Payante :<http://www.flytampa.org/cyul.html>

## <span id="page-3-3"></span>**X-Plane 10/11 :**

- Gratuite:<https://gateway.x-plane.com/scenery/page/CYUL>
- Payante [:https://store.x-plane.org/CYUL--Montreal-International-](https://store.x-plane.org/CYUL--Montreal-International-Airport_p_892.html)[Airport\\_p\\_892.html](https://store.x-plane.org/CYUL--Montreal-International-Airport_p_892.html)

### <span id="page-3-4"></span>**Microsoft Flight Simulator 2020 :**

• Gratuite : <https://flightsim.to/file/1691/cyul-montreal>

D'autres scènes gratuites pour FSX (P3D) et FS2020 de plusieurs aéroports de la FIR de Montréal peuvent être téléchargées ici: <https://www.jpfil.com/quebecfsx/index.htm>

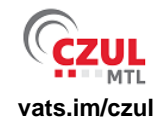

# <span id="page-4-0"></span>**4 — FRÉQUENCES ATC POUR L'AÉROPORT CYUL**

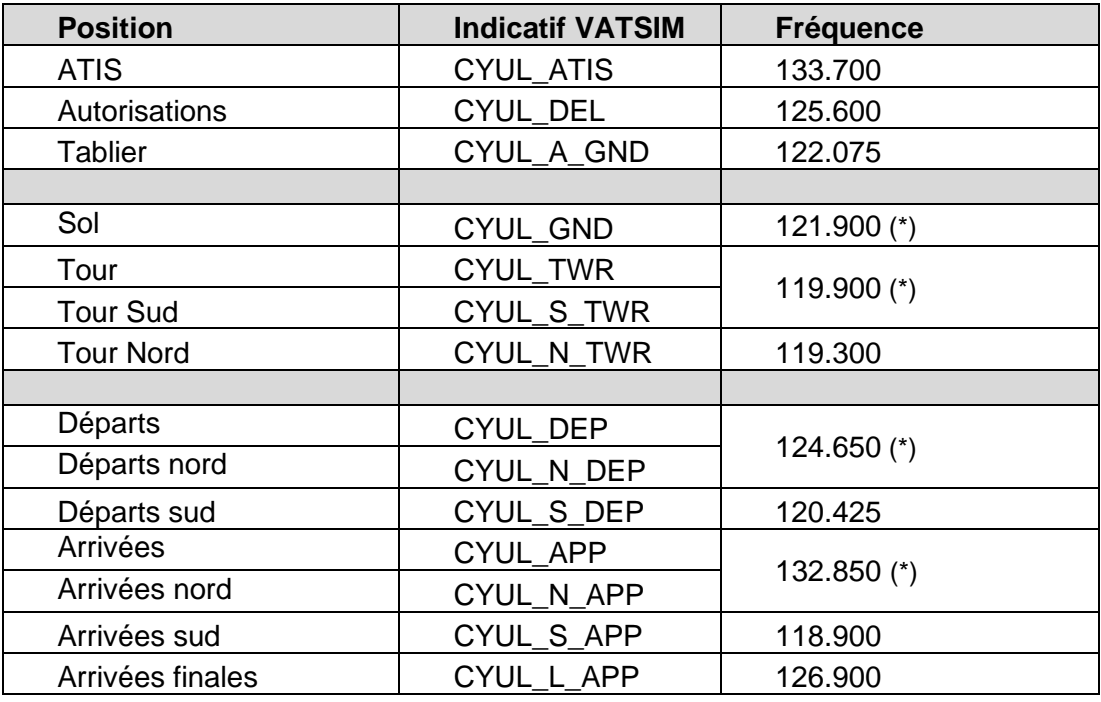

(\*) Fréquences par défaut

# <span id="page-4-1"></span>**5 — FRÉQUENCES ATC DE LA FIR DE MONTRÉAL**

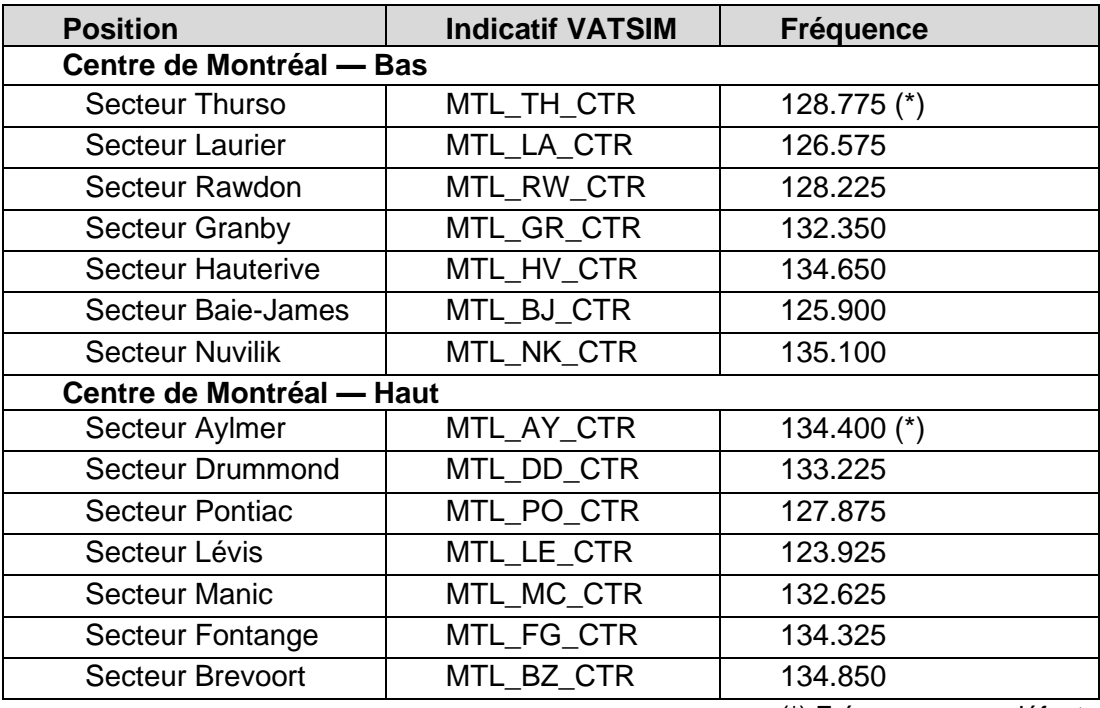

(\*) Fréquences par défaut

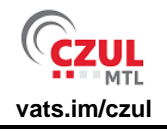

# <span id="page-5-0"></span>**6 — DIAGRAMME D'AÉROPORT**

Il y a trois pistes à Montréal-Trudeau : deux pistes principales parallèles alignées dans la direction nord-est – sud-ouest, et une troisième piste dans la direction est – ouest.

L'aérogare est située au sud de l'aéroport, et la zone de l'aviation générale est aux nordest (numéros 1 à 9 et 21).

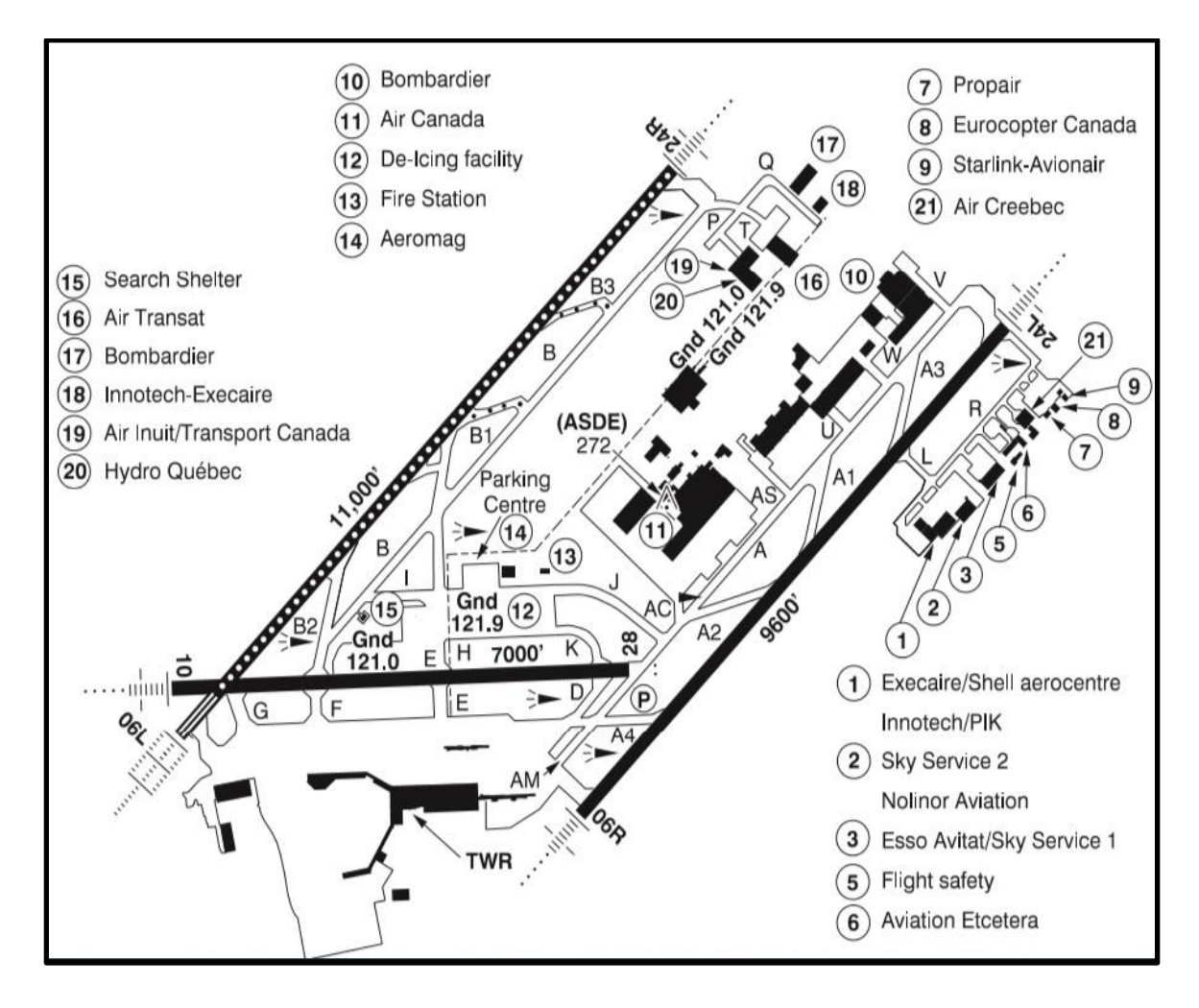

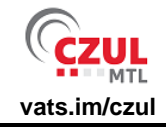

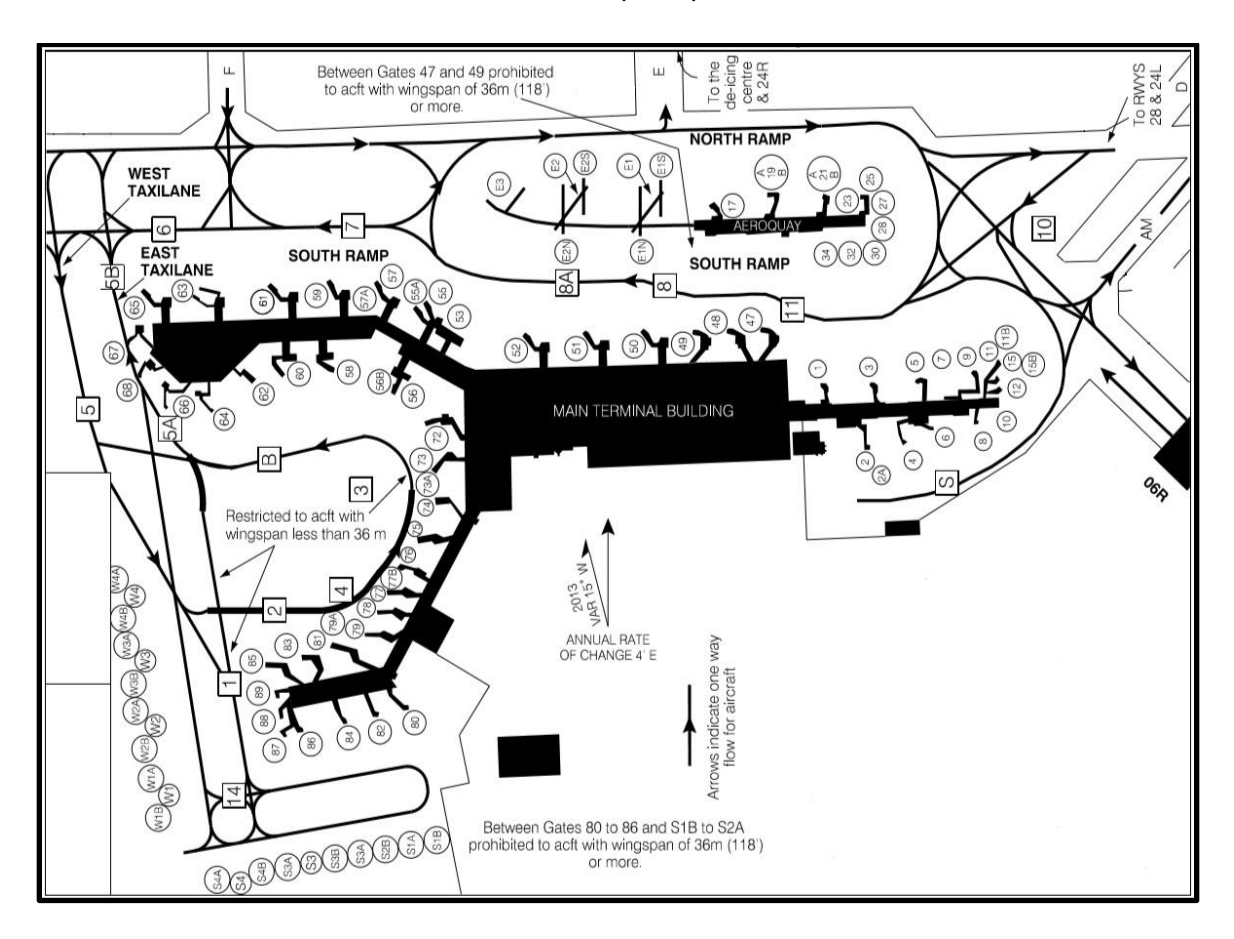

Vous trouverez ci-dessous le détail du tablier principal, montrant les numéros de barrière :

Les instructions de circulation vont référer à « rampe nord », « rampe sud », « ligne est » et « ligne ouest », pour vous guider vers votre barrière.

Les arrivées internationales sont normalement envoyées aux barrières 51 à 68, les arrivées en provenance des États-Unis aux barrières 72 à 89, et les arrivées domestiques aux barrières 1 à 50.

Il n'est pas nécessaire d'informer le contrôleur que vous êtes arrivé ou stationné à la barrière.

**IMPORTANT:** La rampe sud entre les barrières 47 à 49 est interdite aux aéronefs avec une envergure supérieure à 36 mètres (118 pieds). Ceci implique que tous les appareils de type B757/A310 et plus gros doivent obligatoirement circuler par la rampe nord.

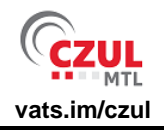

# <span id="page-7-0"></span>**7 — CARTES**

Des cartes à jour sont disponibles sur le site web de la FIR de Montréal pour tous les aéroports de la FIR. La carte de CYUL se trouve ici : <https://czul.ca/fr/airport/CYUL/>

Des cartes sont également disponibles sur internet au <https://fltplan.com/> (gratuit, mais vous devez créer un compte) et au <https://www.navigraph.com/> (payant).

# <span id="page-7-1"></span>**8 — PROCÉDURES D'ARRIVÉES À CYUL**

CYUL compte six (6) routes d'arrivées (Standard Terminal Arrival Routes - STAR) :

- LFLER6 : Arrivées en provenance du nord et du nord-ouest ;
- OMBRE9 : Arrivées en provenance du nord-est et de l'est ;
- CARTR4 : Arrivées en provenance du sud et du sud-est ;
- IMPAC3 : Arrivées en provenance du sud-ouest ;
- HABBS6 : Arrivées en provenance de l'ouest ;
- ALOET3 : Arrivées en provenance du nord-ouest.

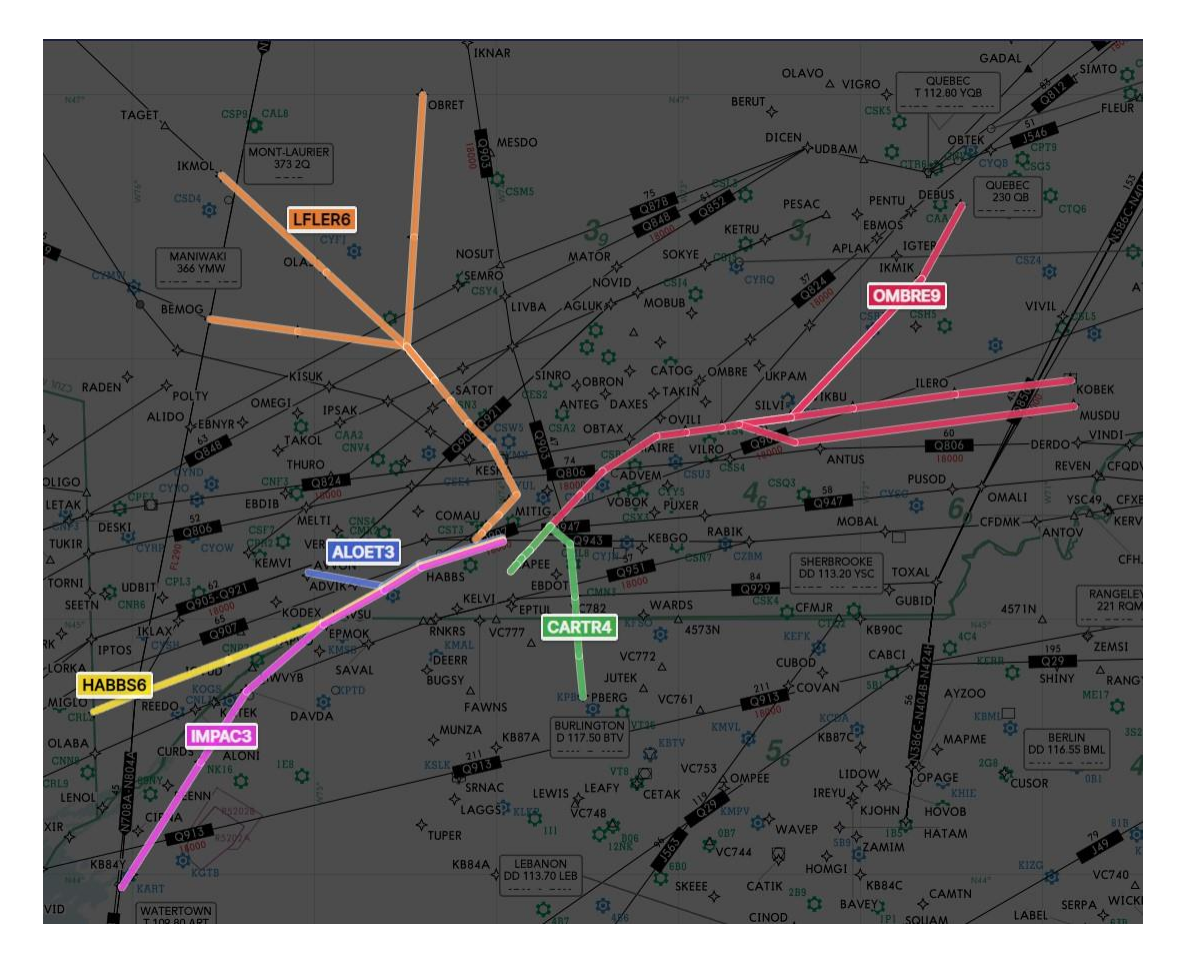

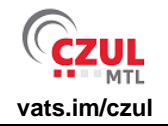

Quelques-unes de ces arrivées sont des STAR RNAV ouvertes, ce qui signifie qu'elles se terminent à un point de cheminement terminal de vent arrière (Downwind Termination Waypoint – DTW) et non à un point de cheminement d'approche finale (Final Approach Course Fix – FACF).

Si vous ne recevez pas d'instructions d'approche avant d'atteindre le DTW, continuez de voler en ligne droite avec votre cap actuel et anticipez des vecteurs pour l'approche.

**IMPORTANT:** Ne tournez pas en base à moins d'avoir reçu l'autorisation de le faire.

#### <span id="page-8-0"></span>**9 — APPROCHES INTERROMPUES**

En cas d'approche interrompue, anticipez l'instruction de maintenir le cap de piste et de monter à 3000 pieds. Si vous ne recevez pas d'instructions, volez la procédure d'approche interrompue publiée qui vous envoie faire des circuits d'attente au :

- VOR de Montréal (YUL) : Pistes 24R et 06L ;
- VEVSU : Pistes 24L et 06R.

# <span id="page-8-1"></span>**10 — PISTES PRÉFÉRENTIELLES**

L'aéroport Montréal-Trudeau est localisé sur l'ile de Montréal dans une zone densément peuplée. Dans le but de réduire le bruit ainsi que les autres impacts sur les communautés environnantes, les opérations vers le sud-ouest sont favorisées. Les pistes 24L/R seront utilisées jusqu'à une composante de vent arrière de 5 nœuds dans le but de maintenir les départs (la portion la plus bruyante d'un vol) au-dessus du lac Saint-Louis, au sud-ouest de l'aéroport

#### <span id="page-8-2"></span>**11 — AUTRES INFORMATIONS**

Le service ATC dans la FIR de Montréal est disponible en anglais et en français. La langue que vous utiliserez lors du contact initial sera utilisée pour les communications subséquentes.

La vitesse maximale est de 250 nœuds pour les altitudes inférieures à 10 000 pieds, et de 200 nœuds dans un rayon de 10 milles nautiques jusqu'à 3000 pieds au-dessus de l'élévation de l'aérodrome contrôlé. Les vitesses typiques sont de 210 nœuds en vent arrière, 190 nœuds en base et 160 nœuds en finale pour les vols IFR.

Le calage altimétrique est en pouces de mercure (inHg), et la pression standard est de 29.92 au-dessus du FL180 (niveau de transition) inclusivement. Nous référons aux altitudes sous FL180, et aux niveaux de vol incluant et au-dessus du FL180 (ex. : 7000

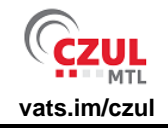

pieds et non FL070, FL210 et non 21000 pieds).

## <span id="page-9-0"></span>**12 — USAGE DE CE DOCUMENT**

Ce document a été préparé à des fins de simulation seulement et ne doit en aucun temps être utilisé pour l'aviation réelle.